# KMCU JOB GO

# 2020학년도 슬기로운 취업준비 경진대회

# 학생이력관리시스템 취업서류작성 절차

ann

## 학생복지취업처 진로취업지원팀

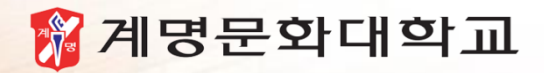

 $\mathbf{m}$ 

진로취업지원팀 / 학생상담센터

# INDEX. 통합정보시스템 → 학생이력 → 취업서류작성

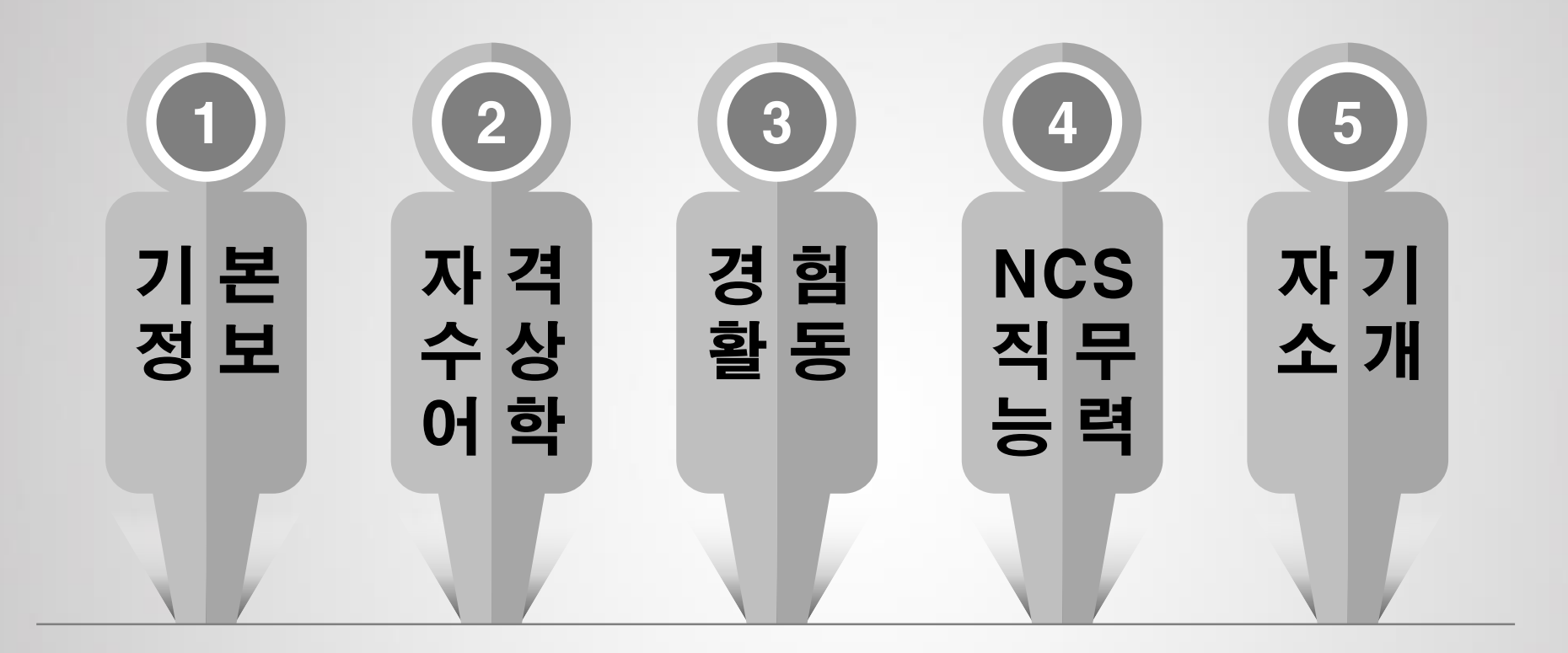

### ★통합정보시스템 → 학생이력 → 취업서류작성/취업서류작성(학생용) (진로취업가이드 48~52p. 참고)

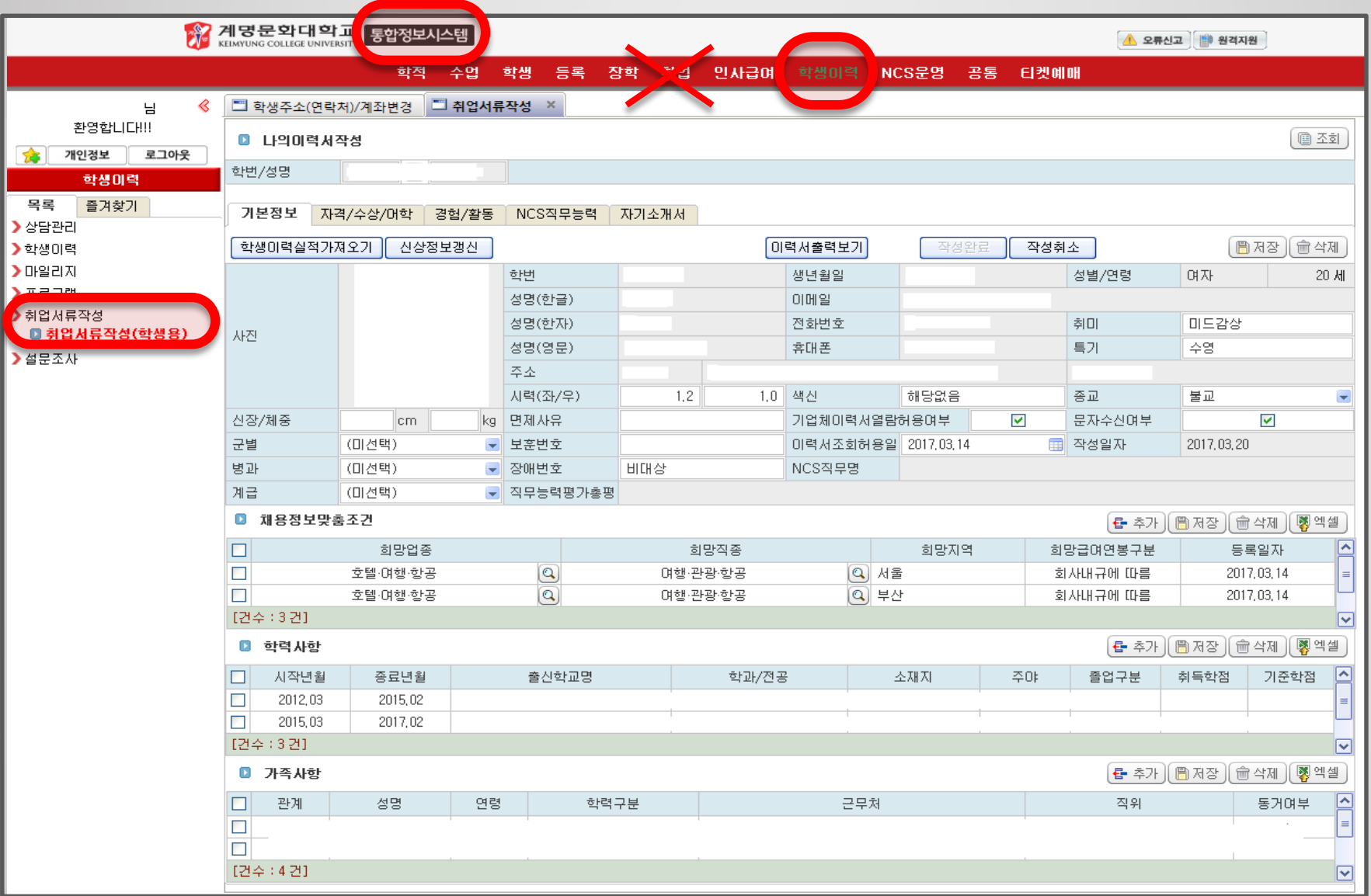

### 1 기본정보 (입력 <sup>전</sup>)

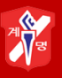

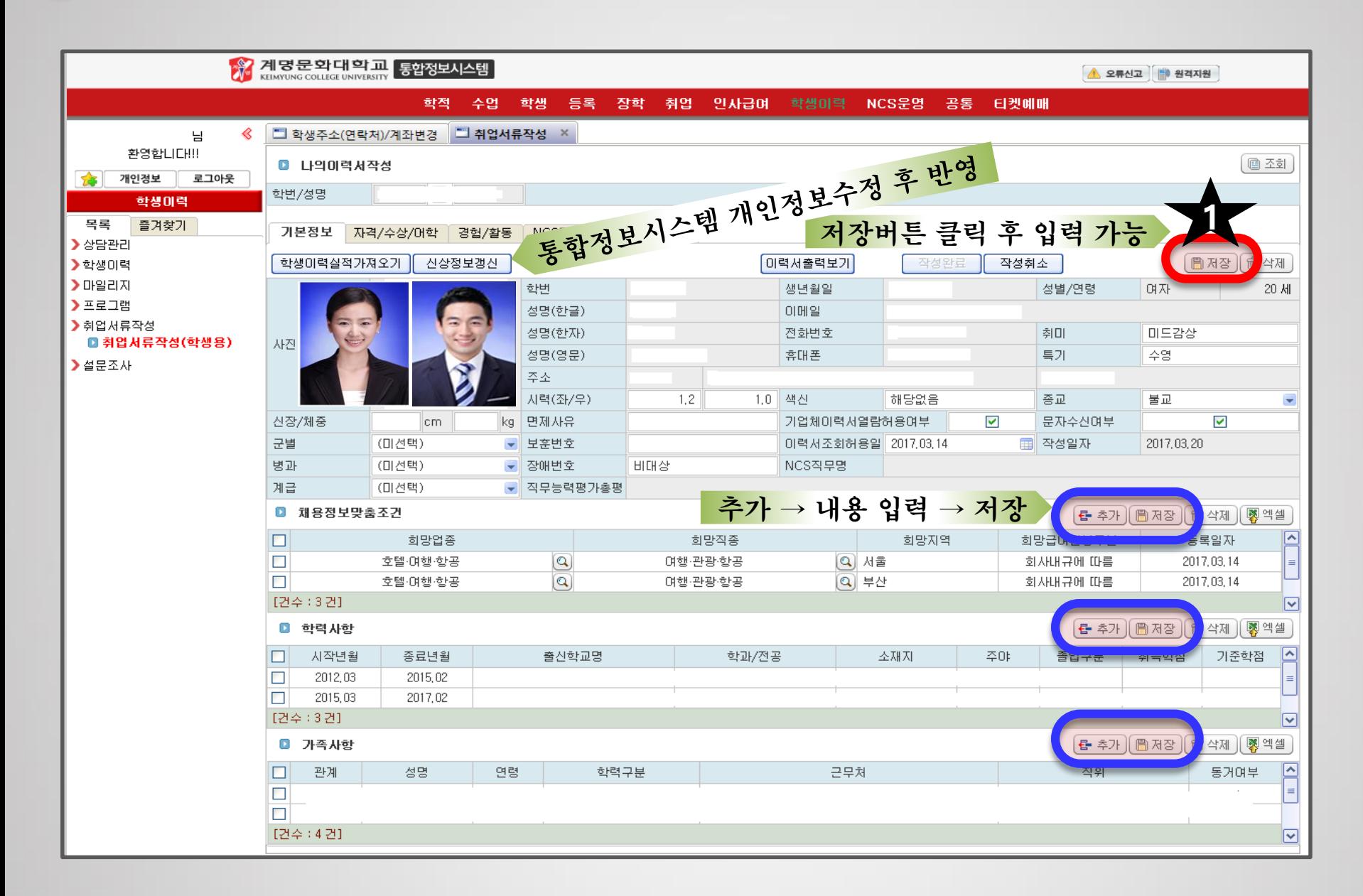

### 1 기본정보 (입력 <sup>후</sup>)

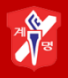

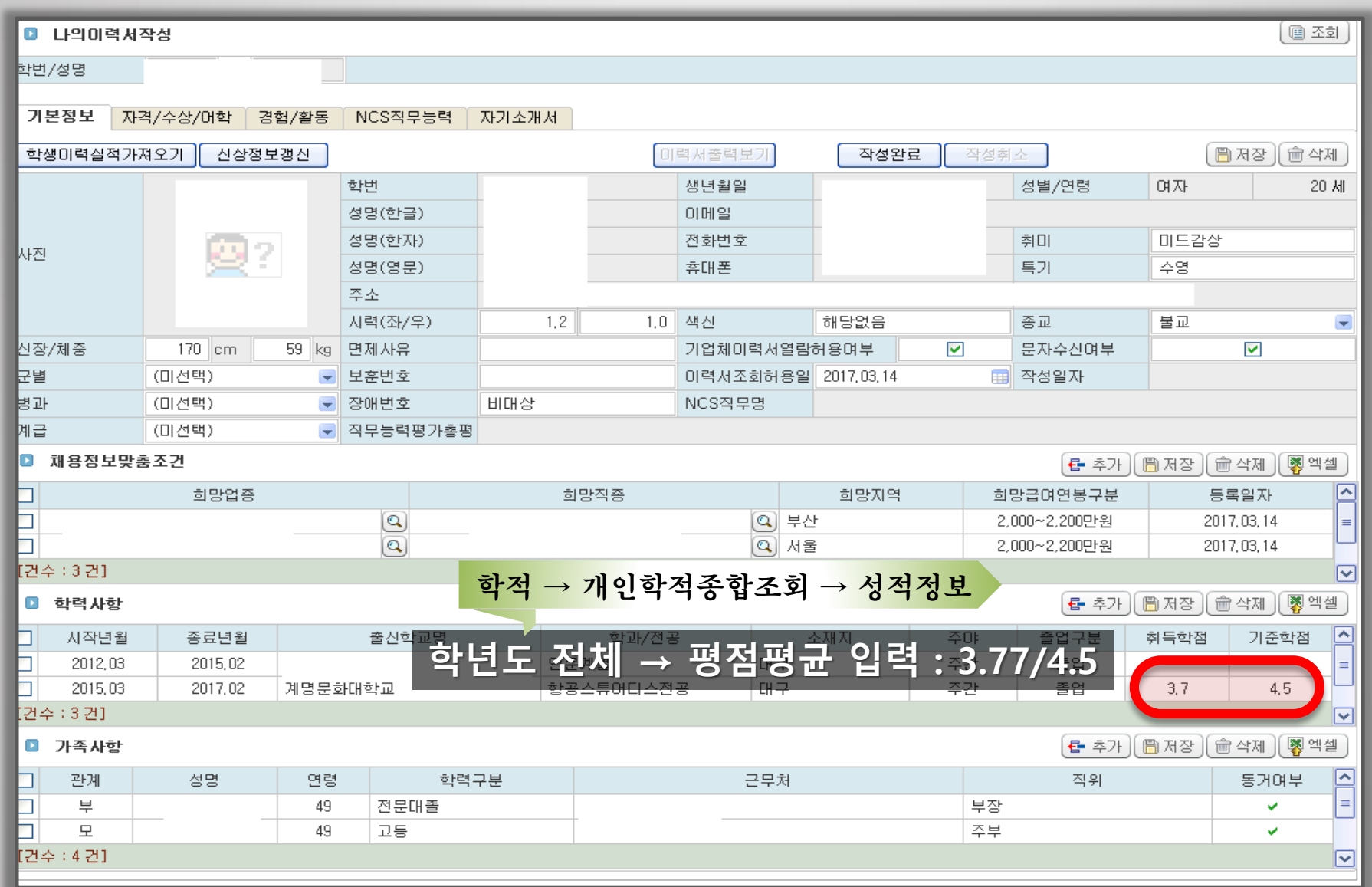

### 2 자격 / 수상 / 어학 (입력 <sup>전</sup>)

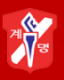

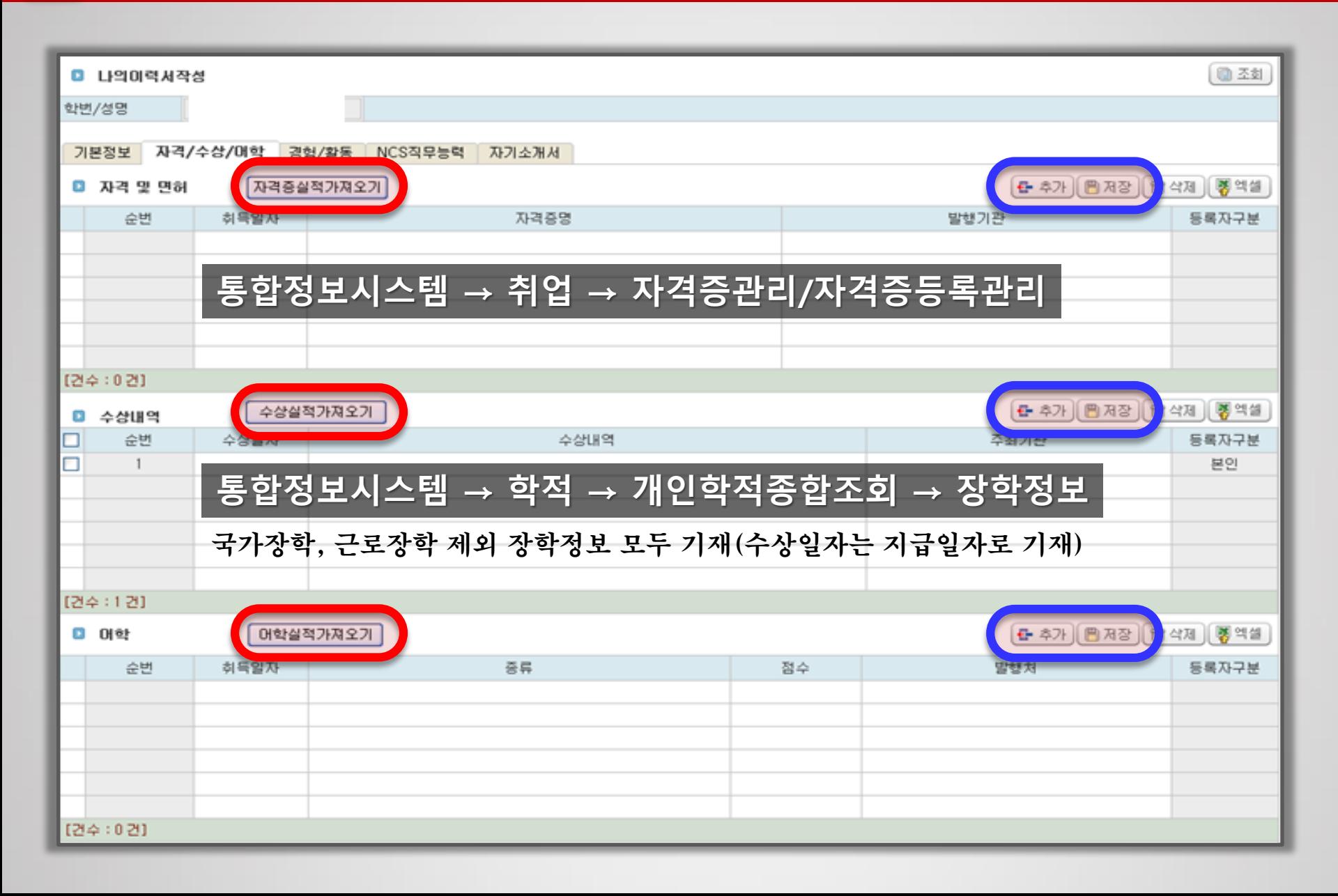

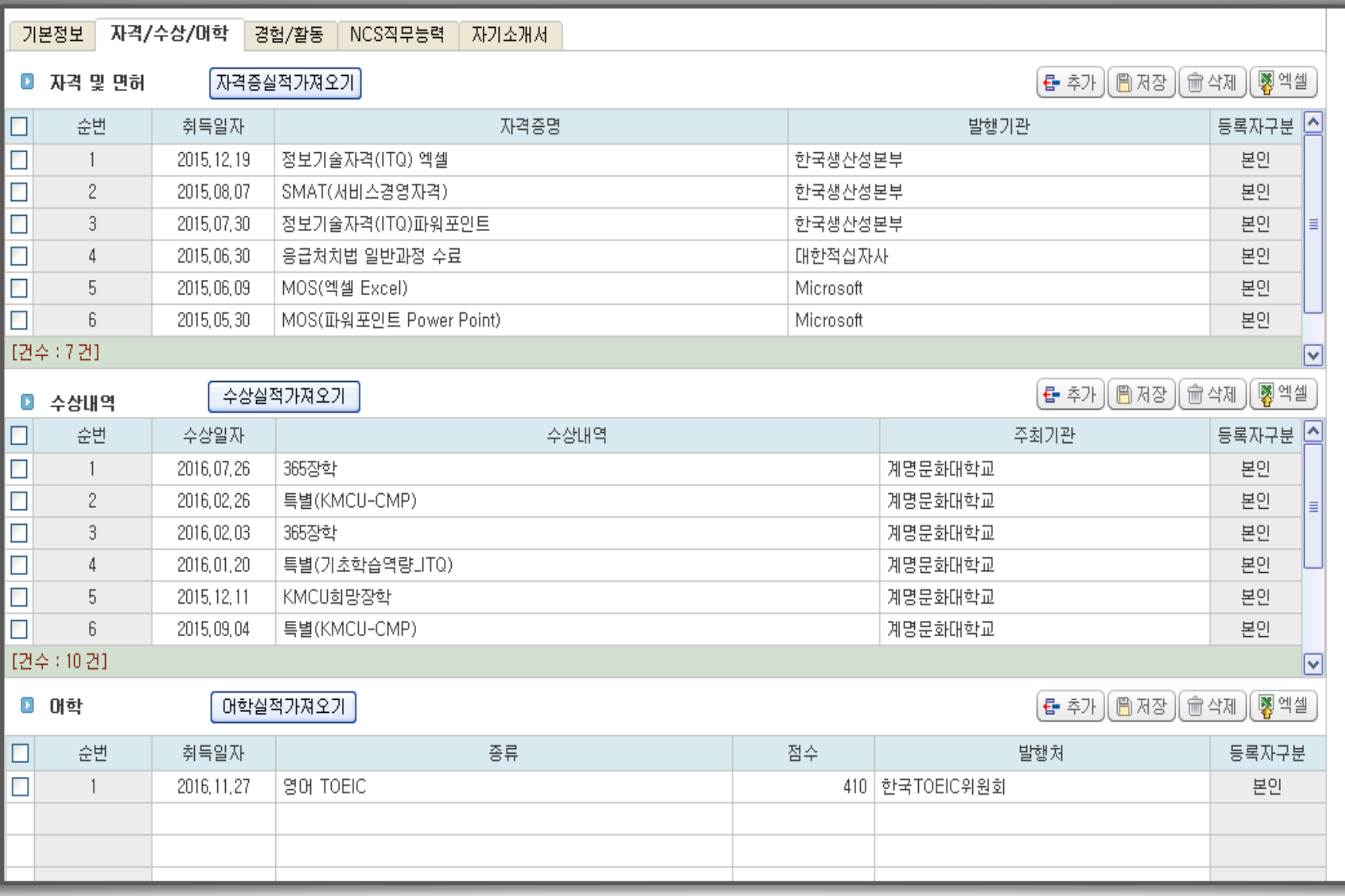

3 경험 / 활동 (입력 <sup>전</sup>)

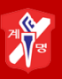

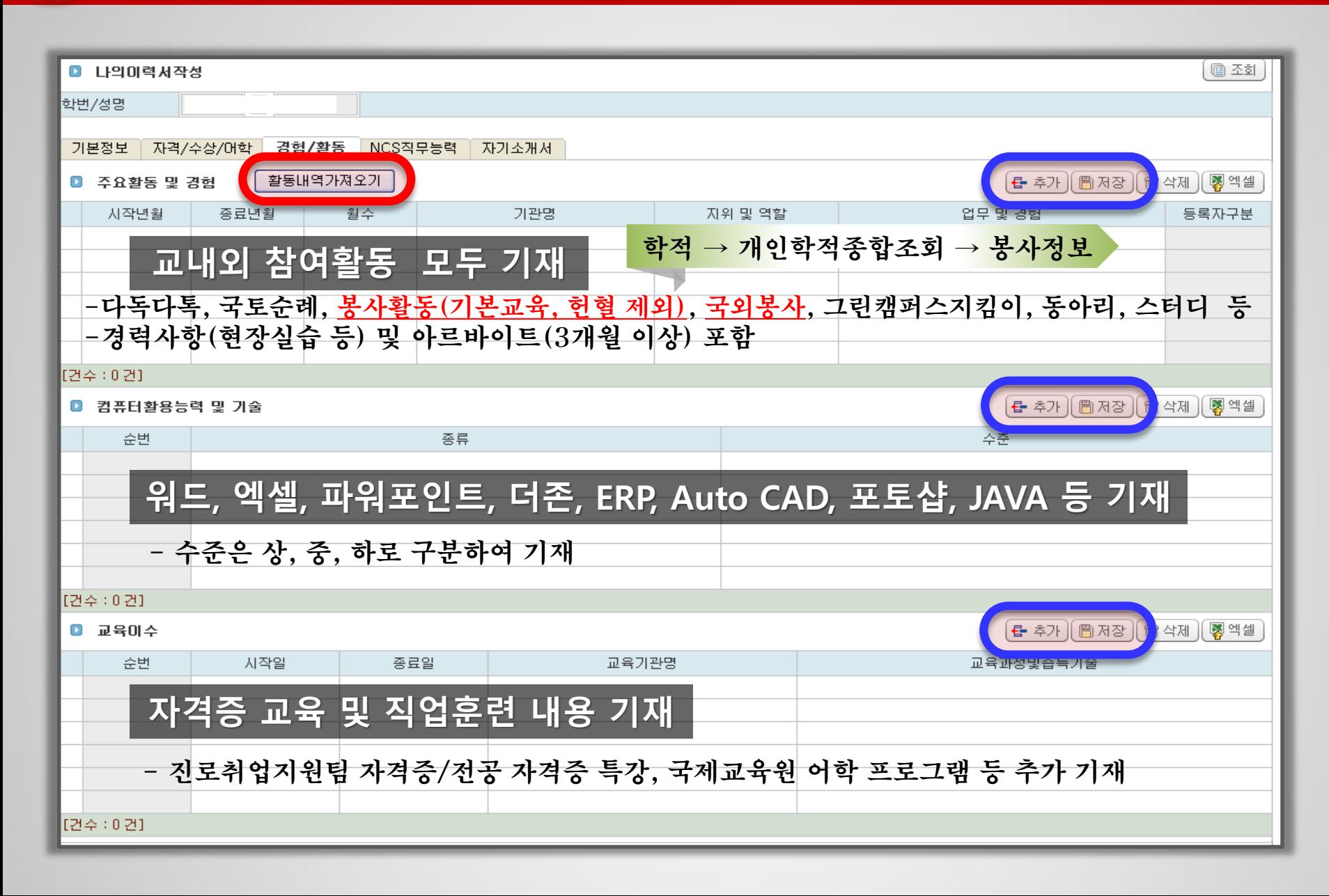

종료년월

2016, 10

2016,07

2016,02

2015, 11

2015, 10

2015,09

■ 주요활동 및 경험

시작년월

2016, 10

2016,02

2015, 12

2015, 11

2015,06

2015,04

순번

 $\sim$  1

■ 컴퓨터활용능력 및 기술

 $\Box$  $\Box$ 

 $\Box$ 

 $\Box$ 

 $\Box$ 

 $\Box$ 

 $\Box$ 

o

O

 $\Box$ 

[건수 : 6건]

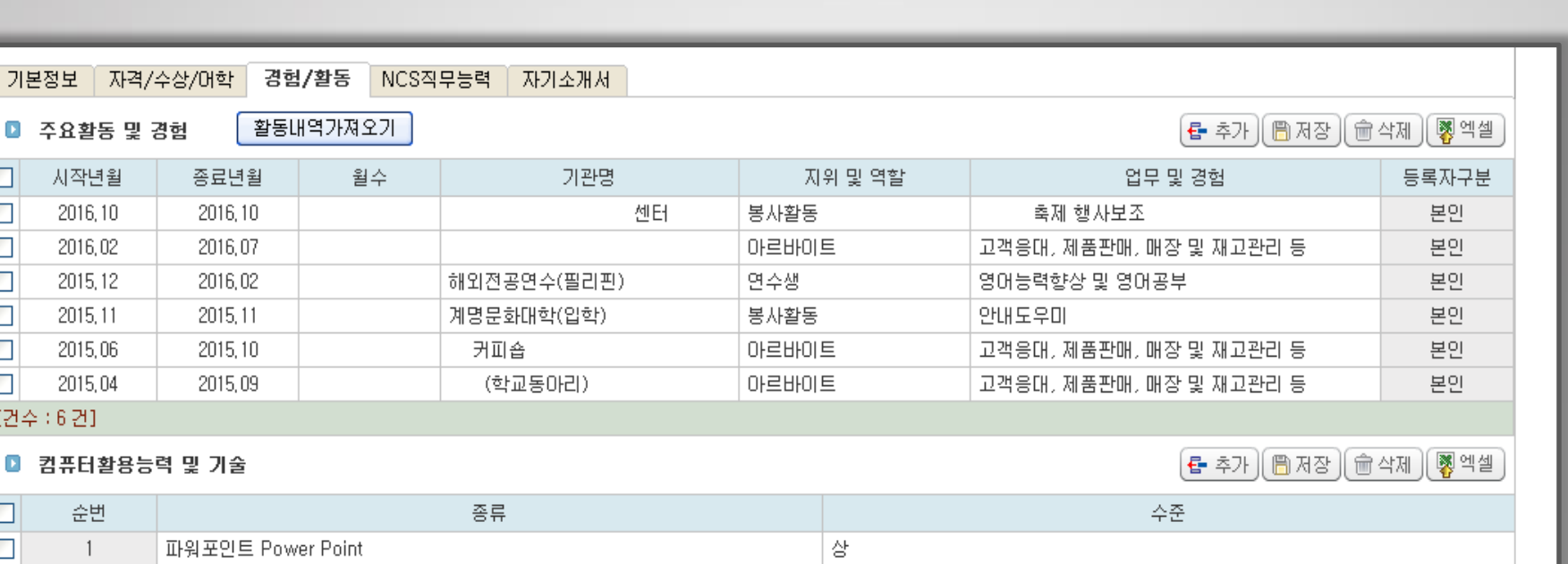

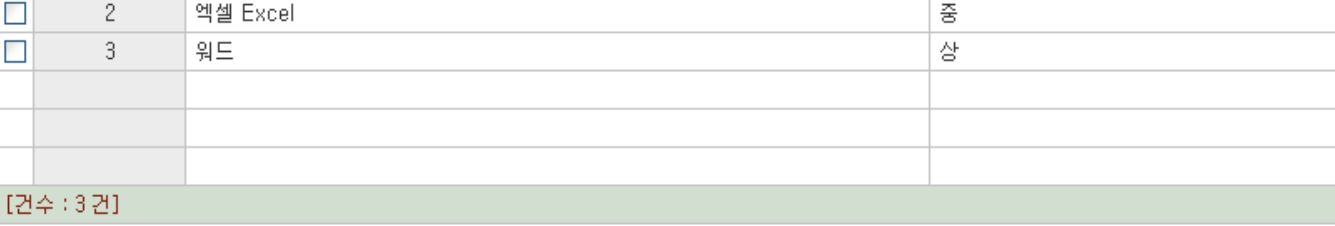

#### **■ 교육이수**

```
[룹 추가][圖 저장 ][ 會 삭제 ][ �� 엑셀 ]
```
学

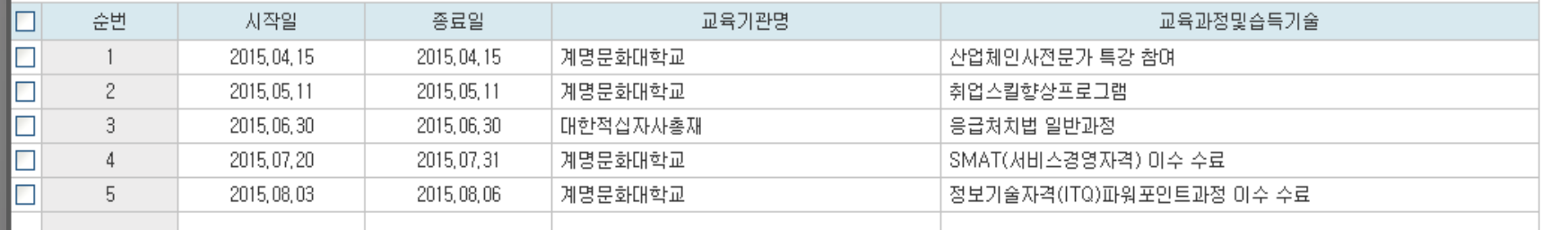

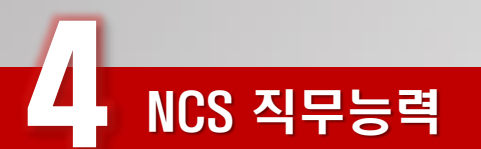

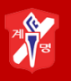

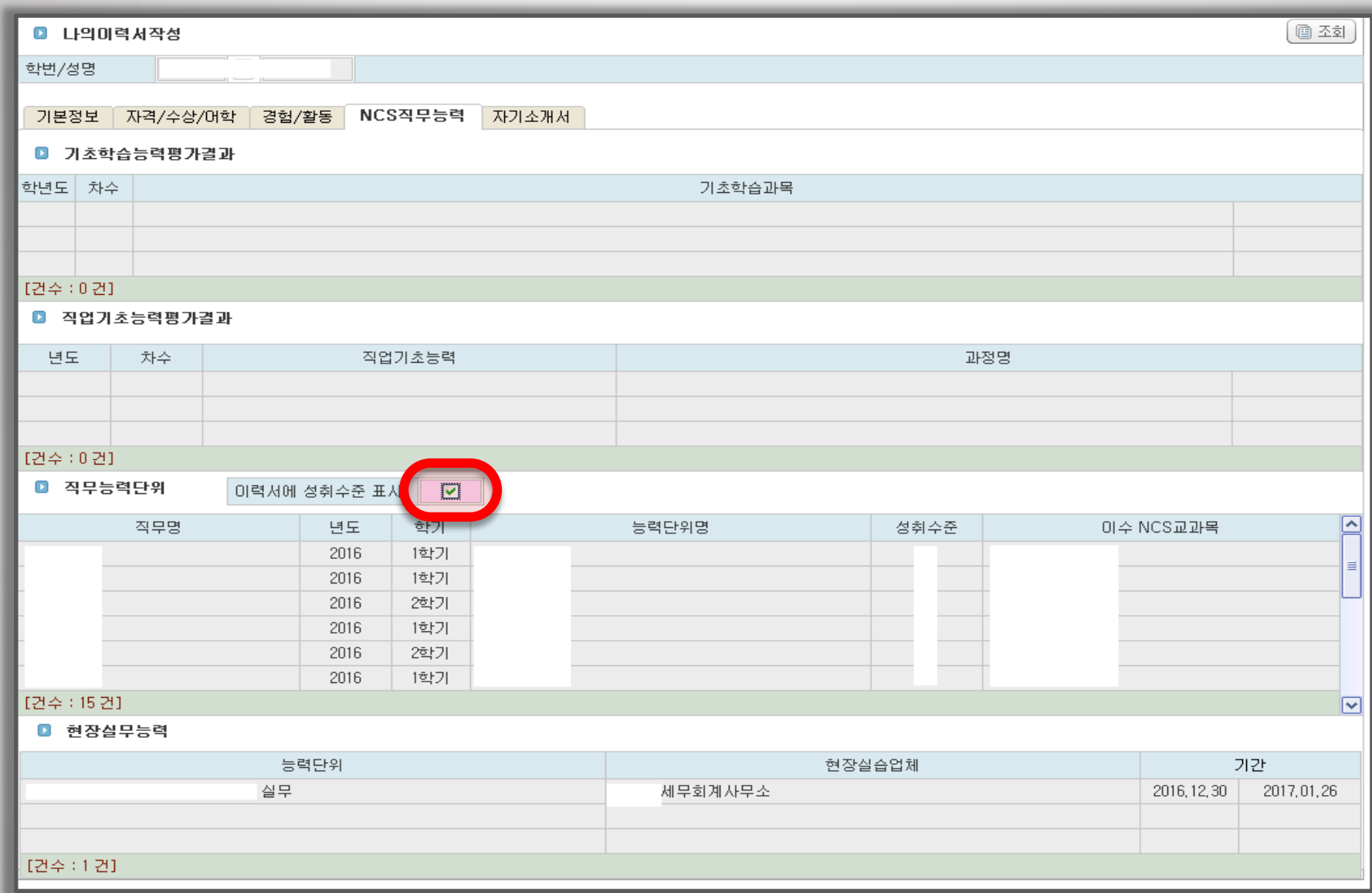

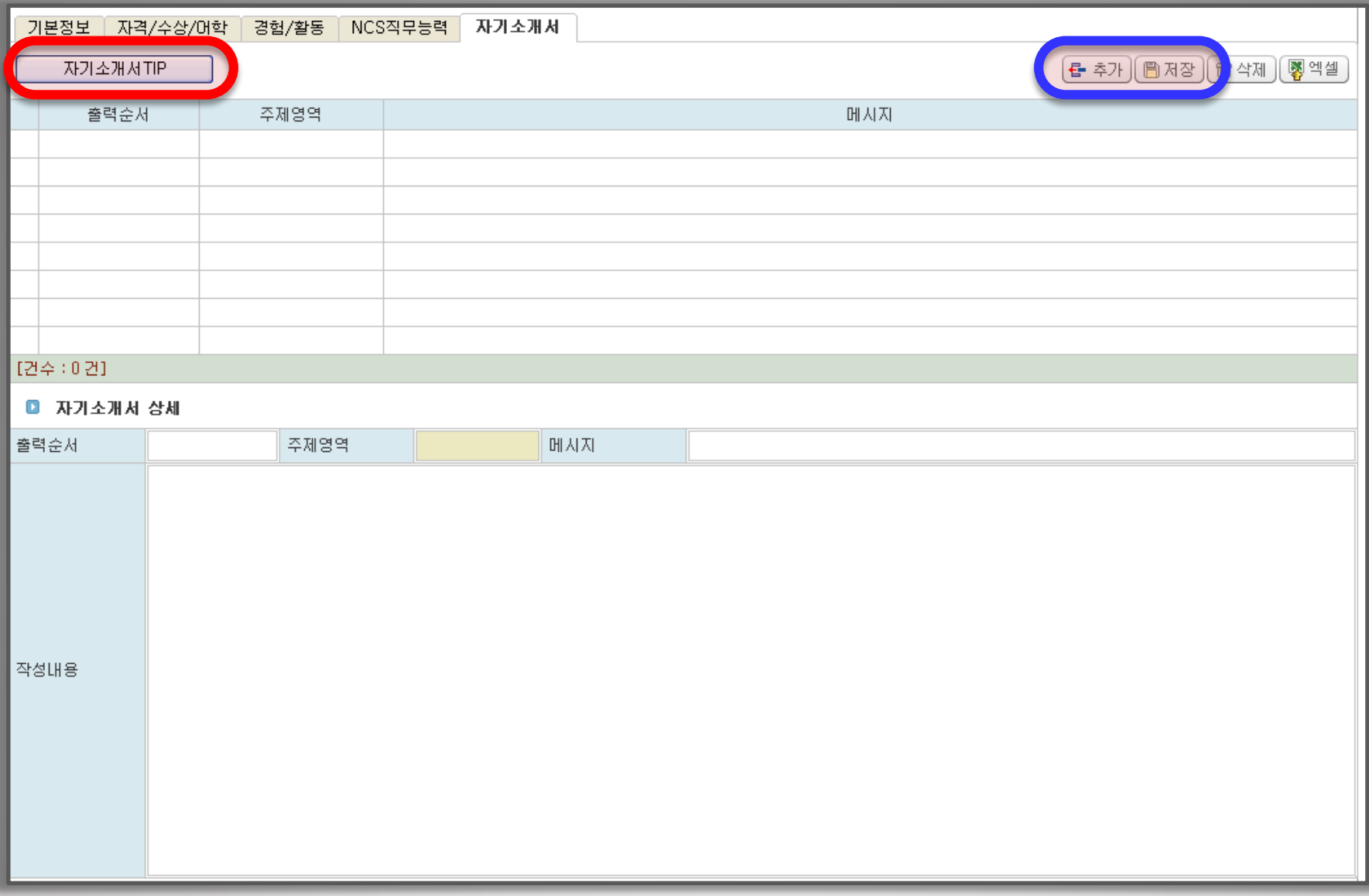

# 5 자기소개서 (TIP)

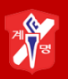

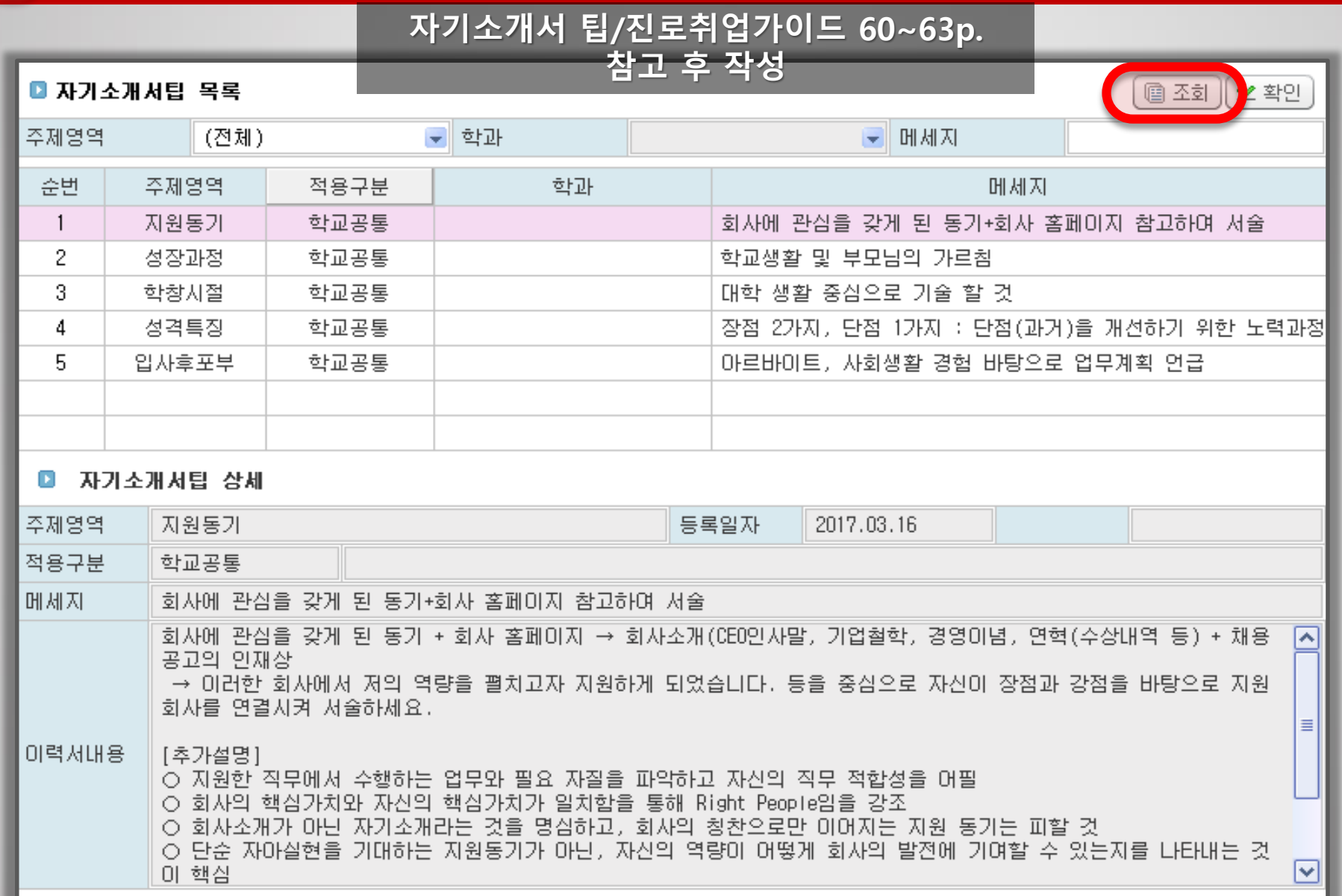

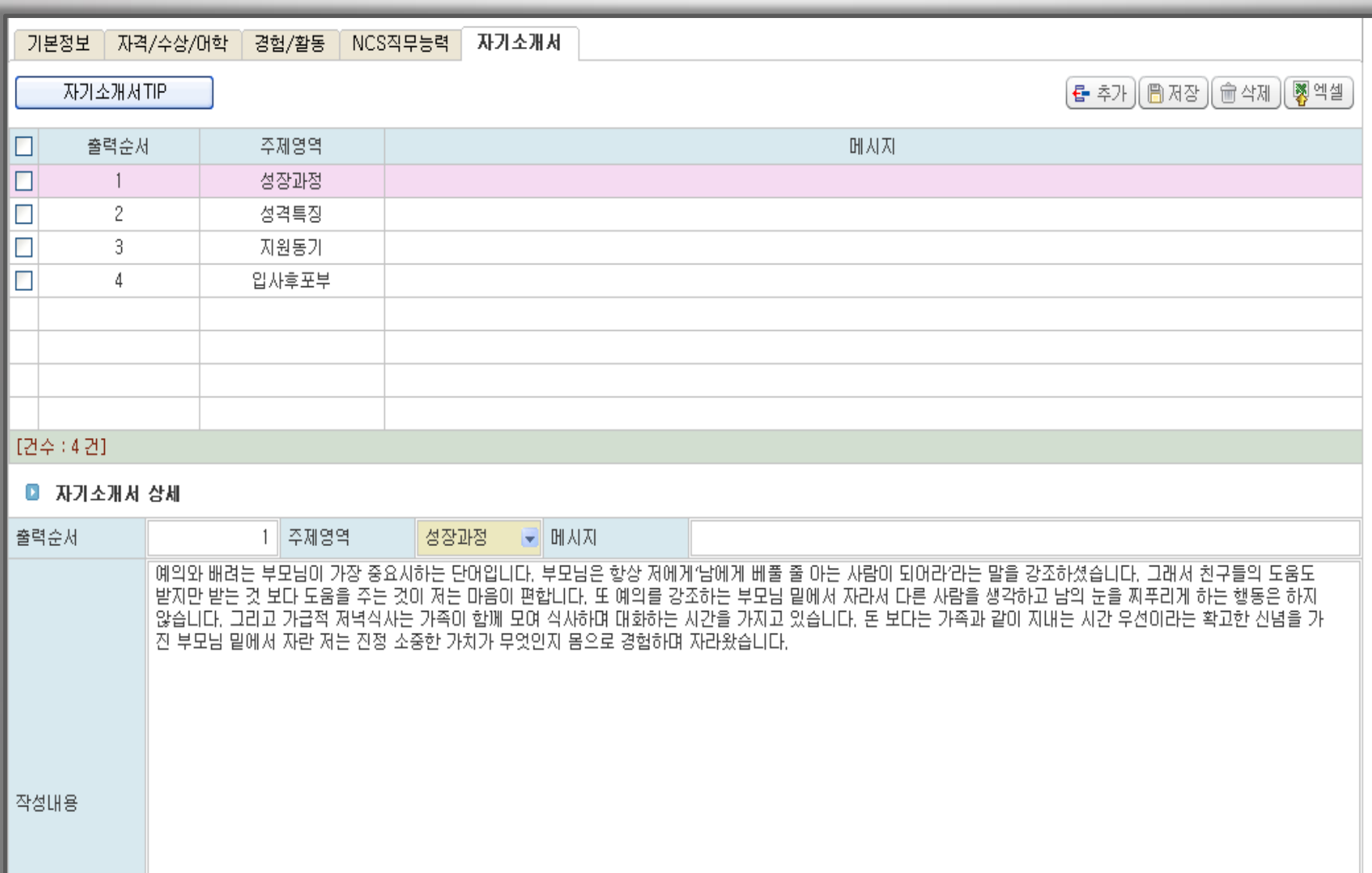

**ARY** 

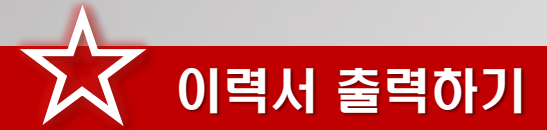

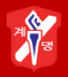

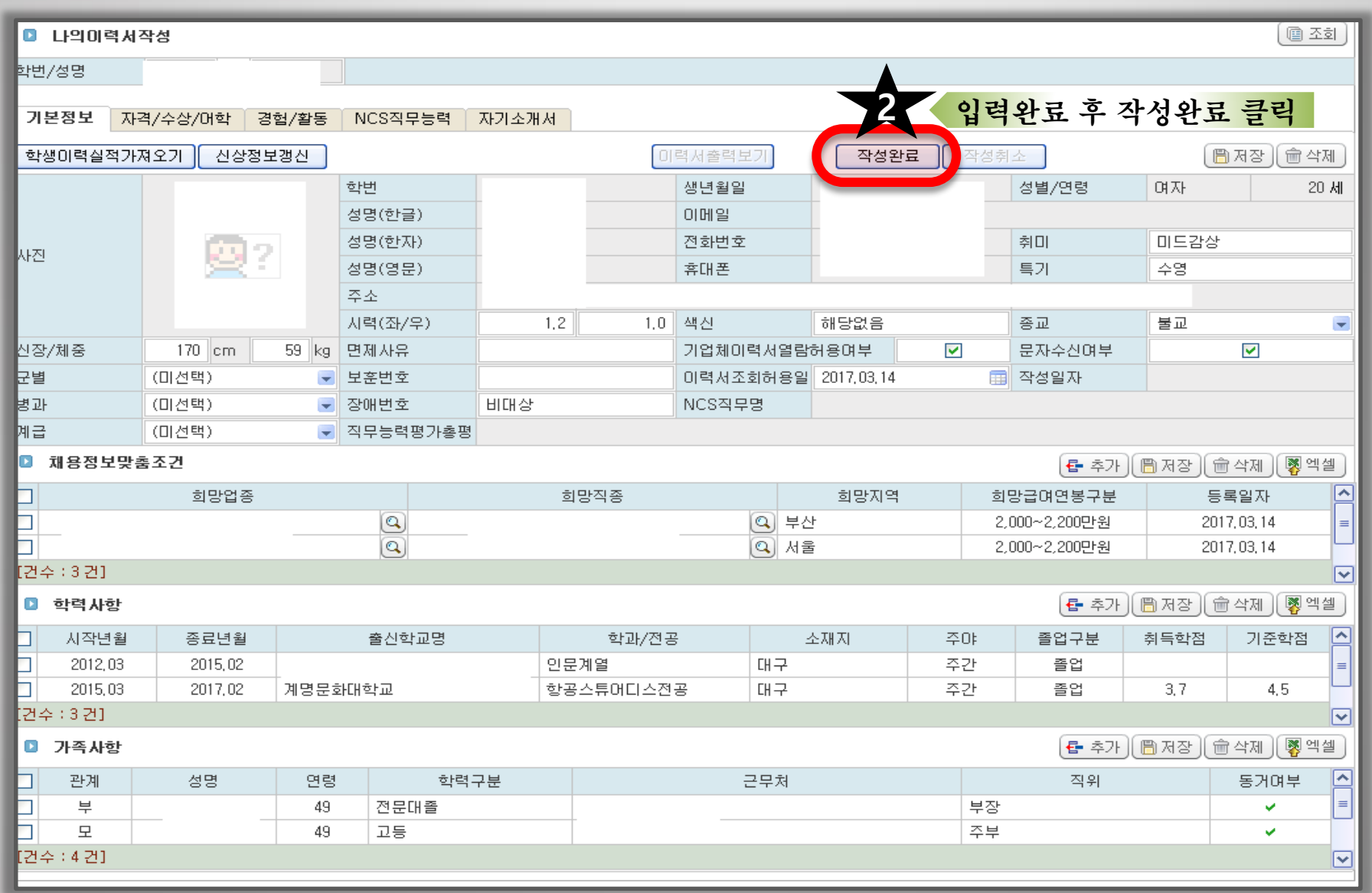

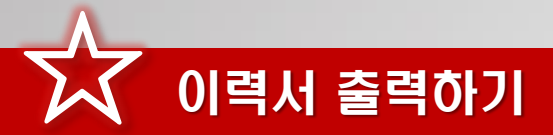

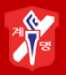

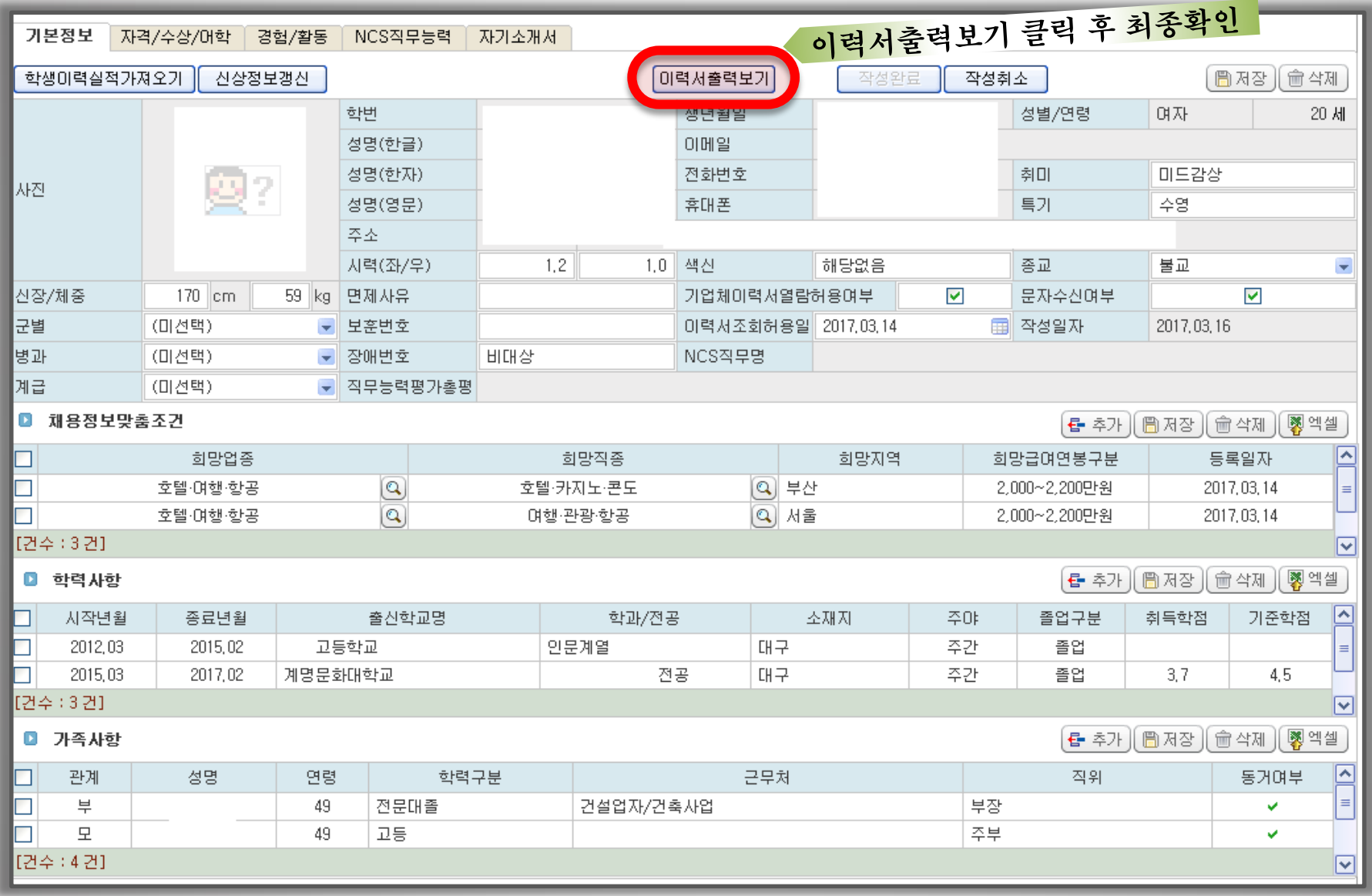

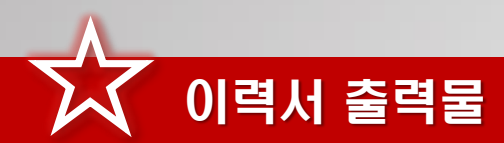

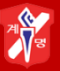

KILLE & 입사지원서

#### □ 지원사합

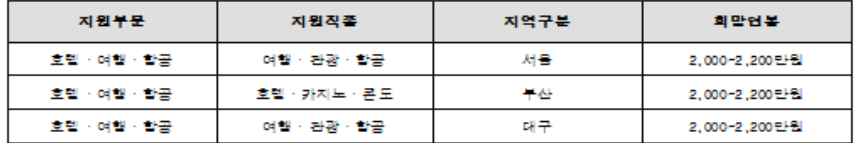

#### □ 인적사항

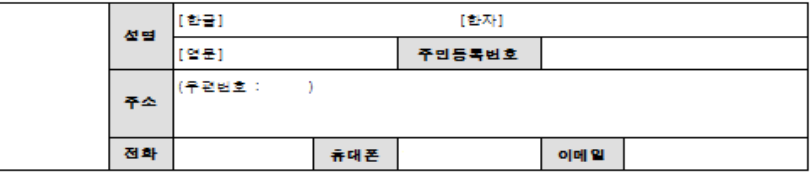

#### **KMCL** KEIMYUNG COLLEGE UNIVERSITY

#### □ 자격사할

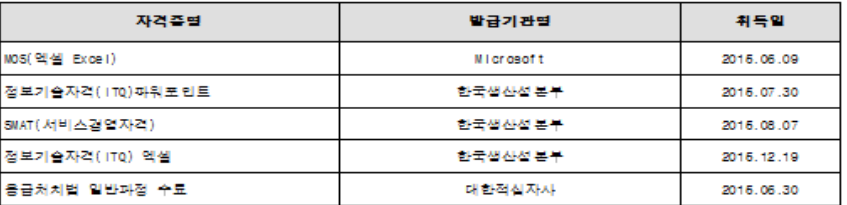

#### □ 전산능력

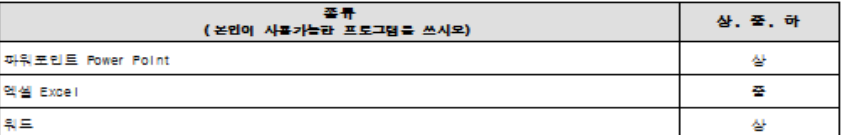

#### □ 학력사학

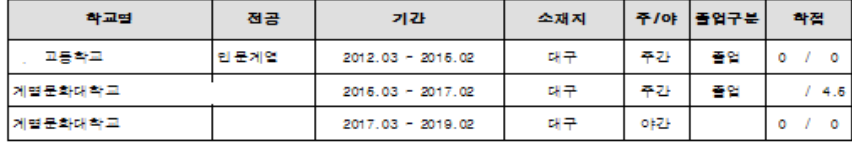

#### □ 경력사할

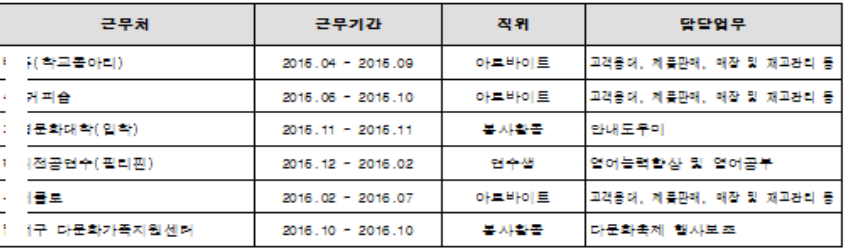

#### □ 자격사할

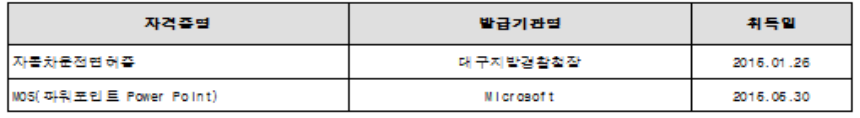

#### □ 의국어

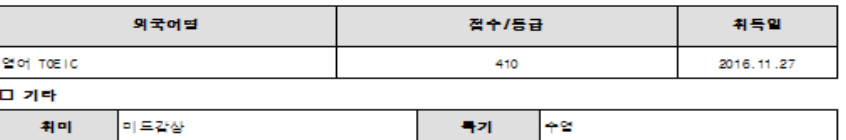

#### □ 교육이수

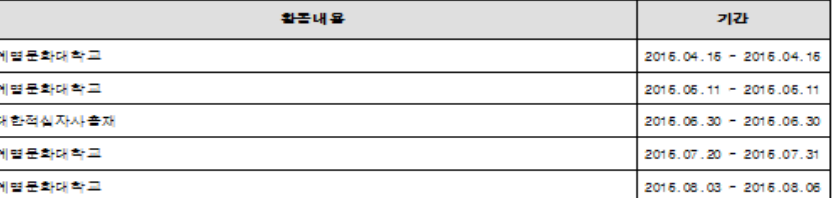

#### □ 상별사할

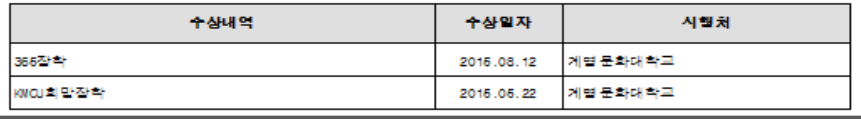

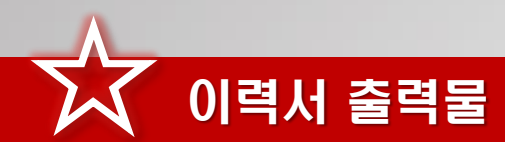

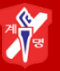

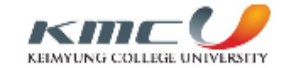

#### □ 상별사할

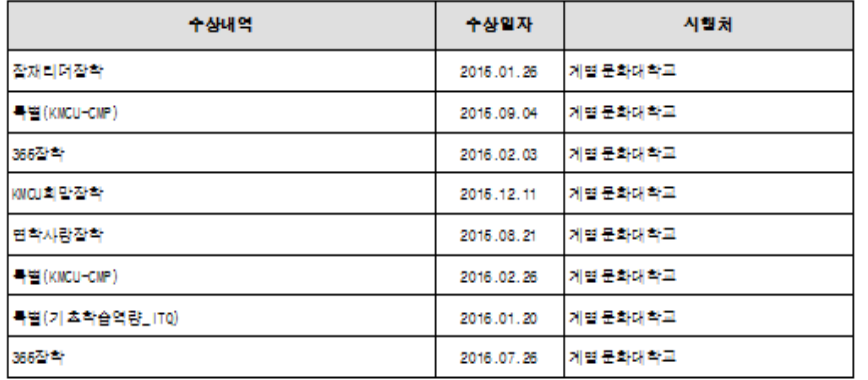

#### 다 별역

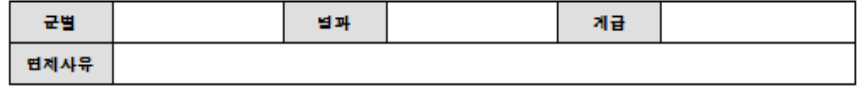

#### 口 신체

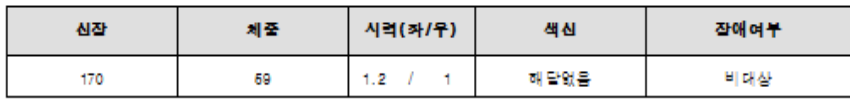

#### □ 가족사합

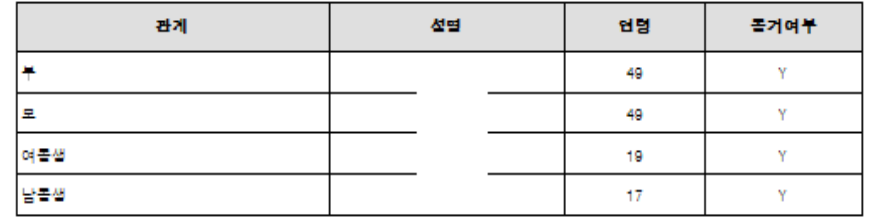

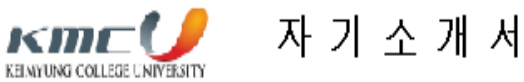

#### □ 선장과정

[예의와 배려는 부모님이 가잘 좋으시하는 단어입니다. 부모님은 할상 저에게 '남에게 베풀 줄 아는 사람이 되어라' .<br>|라는 말을 감조하셨습니다. 그래서 친구들의 도움도 받지만 받는 것 보다 도움을 주는 것이 저는 마음이 편합니다. |또 예의를 감조하는 부모님 밑에서 자라서 다른 사람을 생각하고 남의 눈을 찌푸리게 하는 행동은 하지 않습니다. |그리고 가급적 저녁식사는 가족이 함께 모여 식사하며 대화하는 시간을 가지고 있습니다. 돈 보다는 가족과 같이 지 내는 시간 우선이라는 확고한 신념을 가진 부모님 밑에서 자란 저는 진정 소중한 가치가 무엇인지 몸으로 경험하며. 자라왔습니다.

#### □ 선격특징

|꾸밈이 없이 선심하고, 굴세고 씩씩한 설격의 소유자입니다. 무슨 일이든 열심히 하고, 선심하다는 이야기를 많이 |돌습니다. 학교를 다니면서도 한 번의 지각과 결석도 하지 않은 모범적인, 학교생활을 하였습니다. 반면에 열심히 |하려는 설격 때문에 꼼꼼하게 보는 경향이 있어서 시간이 오래 걸리고 생각이 많아져 쉽게 지나치지 못하는 단점이 |있습니다. 하지만 생각이 많고 꼼꼼하다보면 시간이 오래 걸리는 대신 심수를 하지 않아. 더 큰 잠점으로 습화될 수 있다고 생각합니다.

#### □ 지원몰기

|직업은 '다른 나의 집'이라고 생각합니다. 협생을 내가 있어야 하는 곳이고 나에게 맞고 편해야 더 나온 결과를 [보여줄 수 있다고 생각합니다. 대한함공은 '기업은 곧 인간'이라는 첨학을 가지고 있고, '사람'을 가장 소중하 |게 샙각하는 기업입니다. 사람을 줄시하고 편견을 가지지 않는 곳이라면 저의 모든 잠점과 좋은 접물을 보여드릴 수 |있을 것이라고 생각합니다. 특히 새로운 것에 흥미가 많고 사람과 여울리는 것을 좋아하는 성격이기에 대한할공이 원하는 인재 상에 여울린다고 생각하여 지원하게 되었습니다.

#### □ 입사후포부

'땀에 젖은 유니폼! 그것이 내가 보여줄 수 있는 전부이다.' 임글랜드 축구선수 스물스가 한 말입니다. 제가 보여 |드립 수 있는 것은 땀에 젖은 유니폼은 아니겠지만 그만큼의 열정과 섬의를 보여드리겠습니다. 유니폼의 의미가 서 |로 다른 의미를 가지고 있겠지만 저 또한 저 말 뜻과 같은 열정으로 보여드리겠습니다. 또한 현재에 만족하지 않고. |입사 후에도 지속 발전하는 모습을 보여드리겠습니다. 대한할공에 도움이 될 수 있도록 '할상 끈기와 열점을 가지고' 작무에 일하겠습니다.

# 학생복지취업처 진로취업지원팀 교내 위치

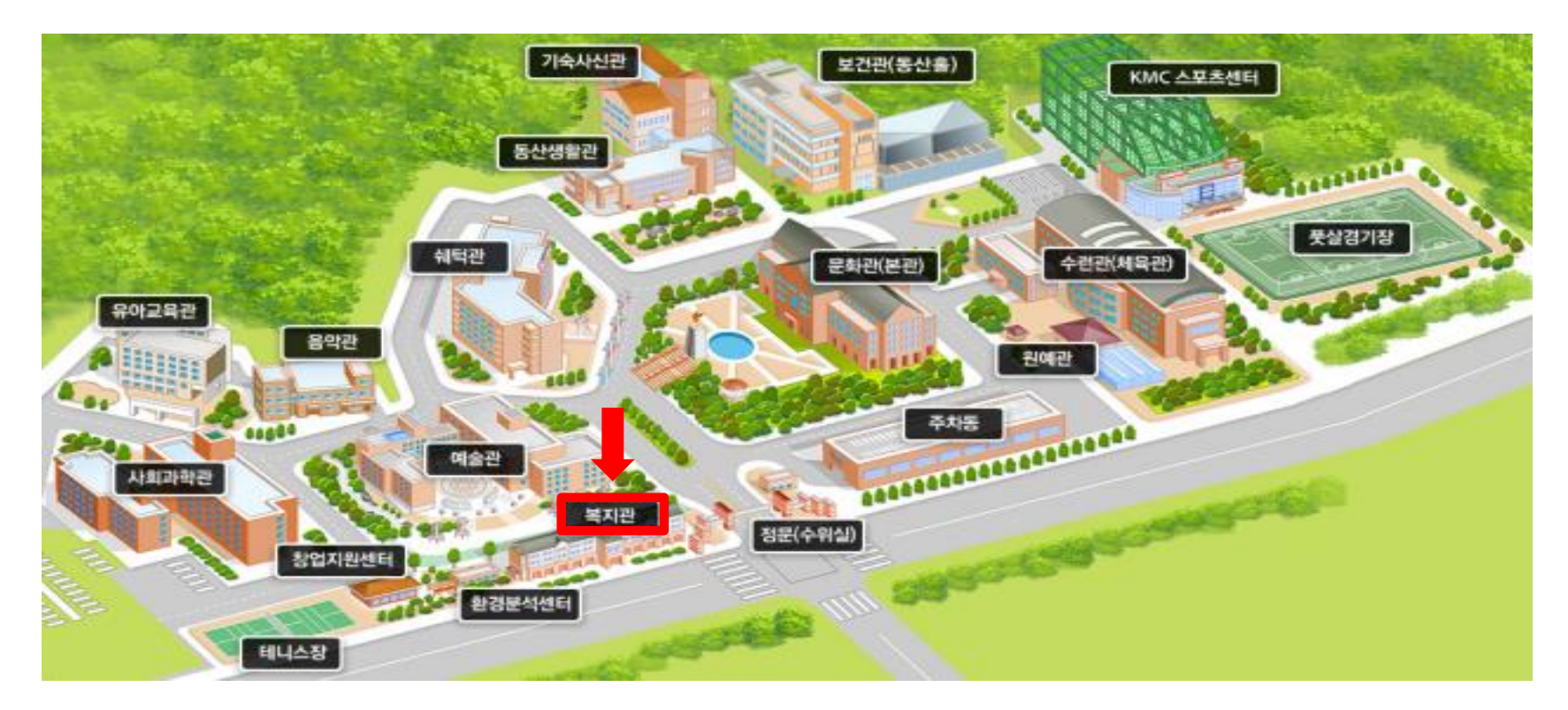

### 계명문화대학교 복지관 1층 (학생식당건물, 자동발급기 있는 곳) 문의전화 ☎ 589-7871

### Ⅰ. 부서 현황

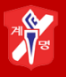

1. 학생복지취업처 공간

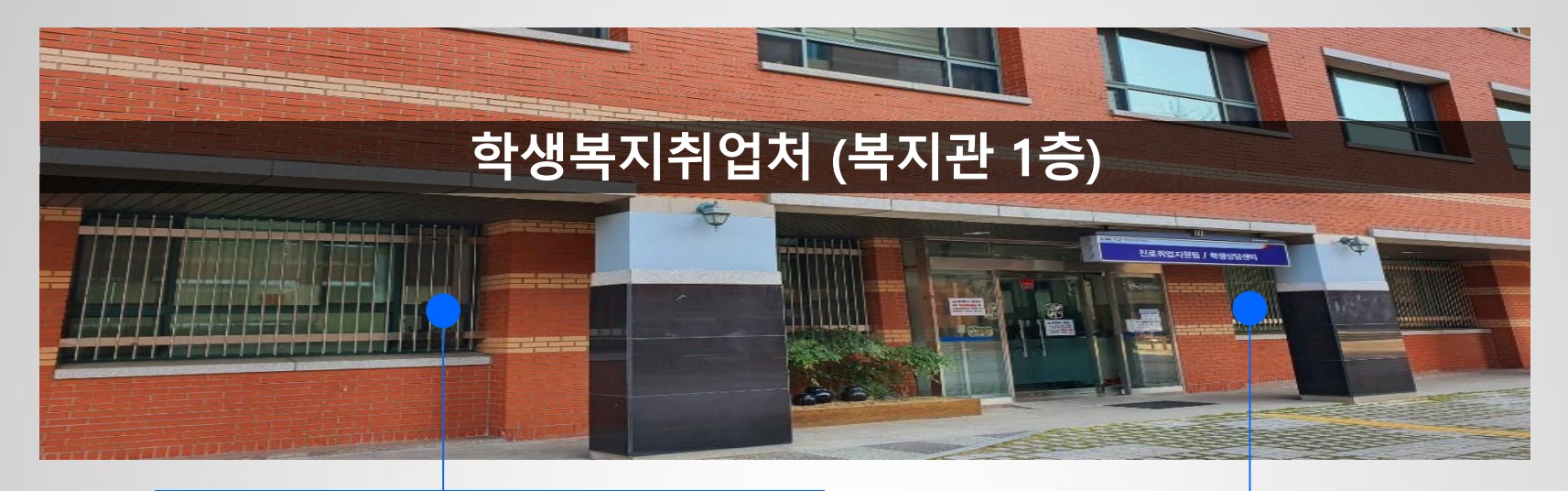

학생복지취업처 사무 공간 상담 및 교육 공간

# 哪

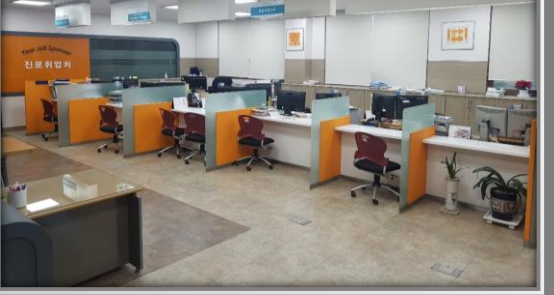

- 학생복지취업처장실 - 진로취업지원팀, 학생상담센터 <mark>중에 추가</mark>

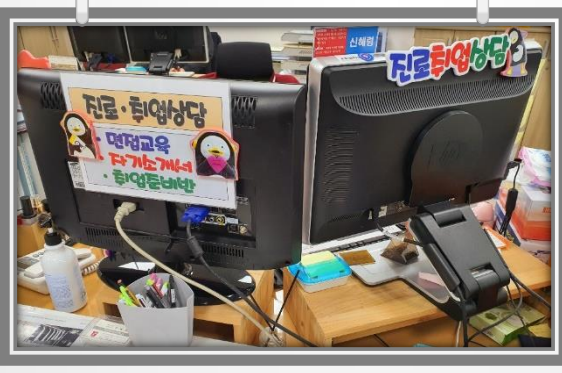

**SEKIEJ** 

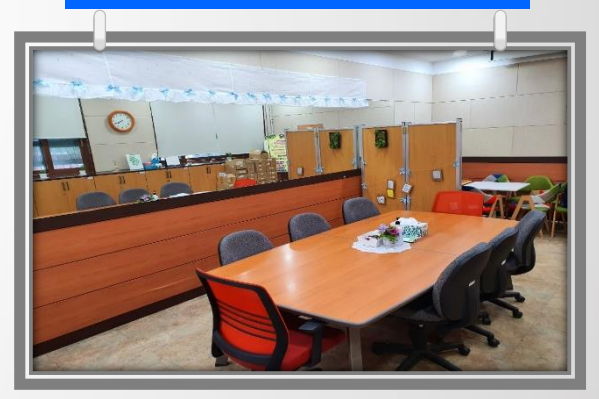

- 상담실 - 진로 및 취업상담, 소그룹 교육 진행

# ☞ 대학 홈페이지 공지사항 → 2020학년도 슬기로운 취업준비 경진대회 참고

### 학생복찌취업처 진로취업지원팀

- 운영시간 : 학기 중 08:30 ~ 17:30 / 방학 중 09:30 ~ 16:00
- 건물위치 복지관 1층  $\Omega$
- 운영 프로그램

진로취업가이드 21~47p. 참고

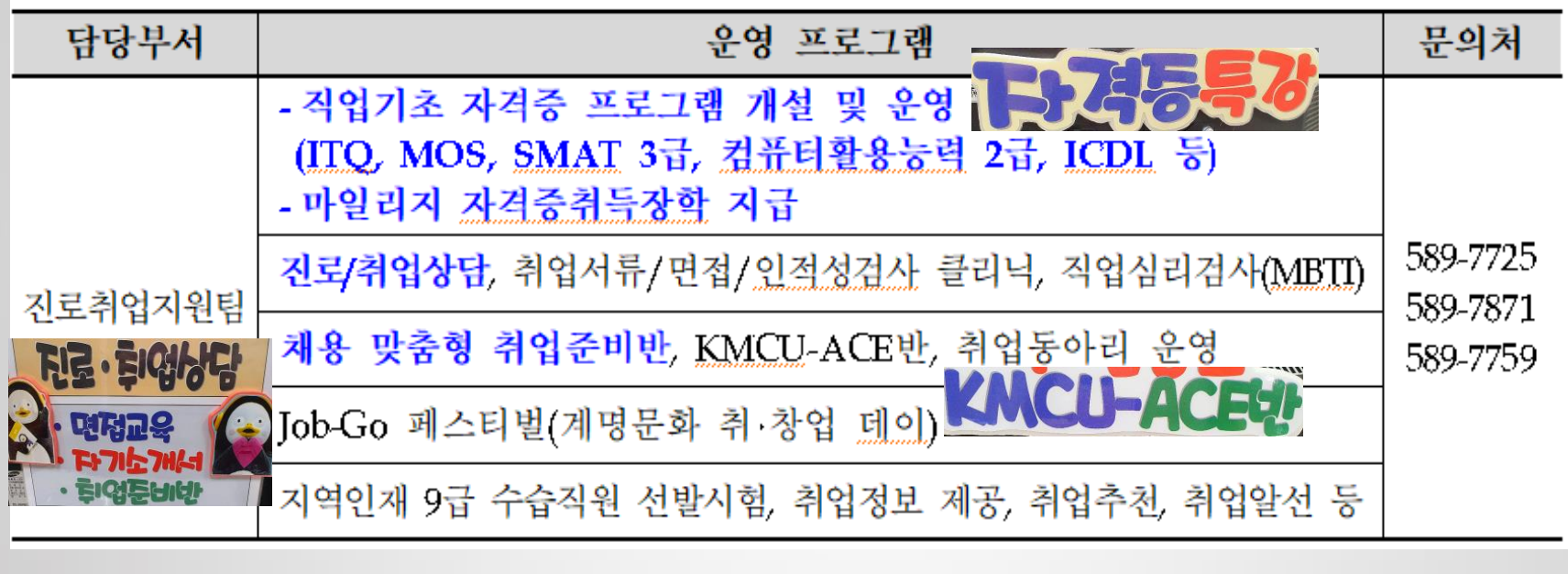

### 진로취업지원팀 담당 신혜령 ☎589-7871